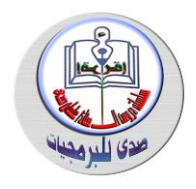

بواللارع المم

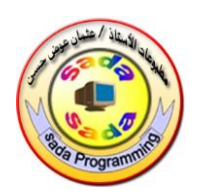

**لطالب مرحلة األساس سلسلة مطبوعات صدى**

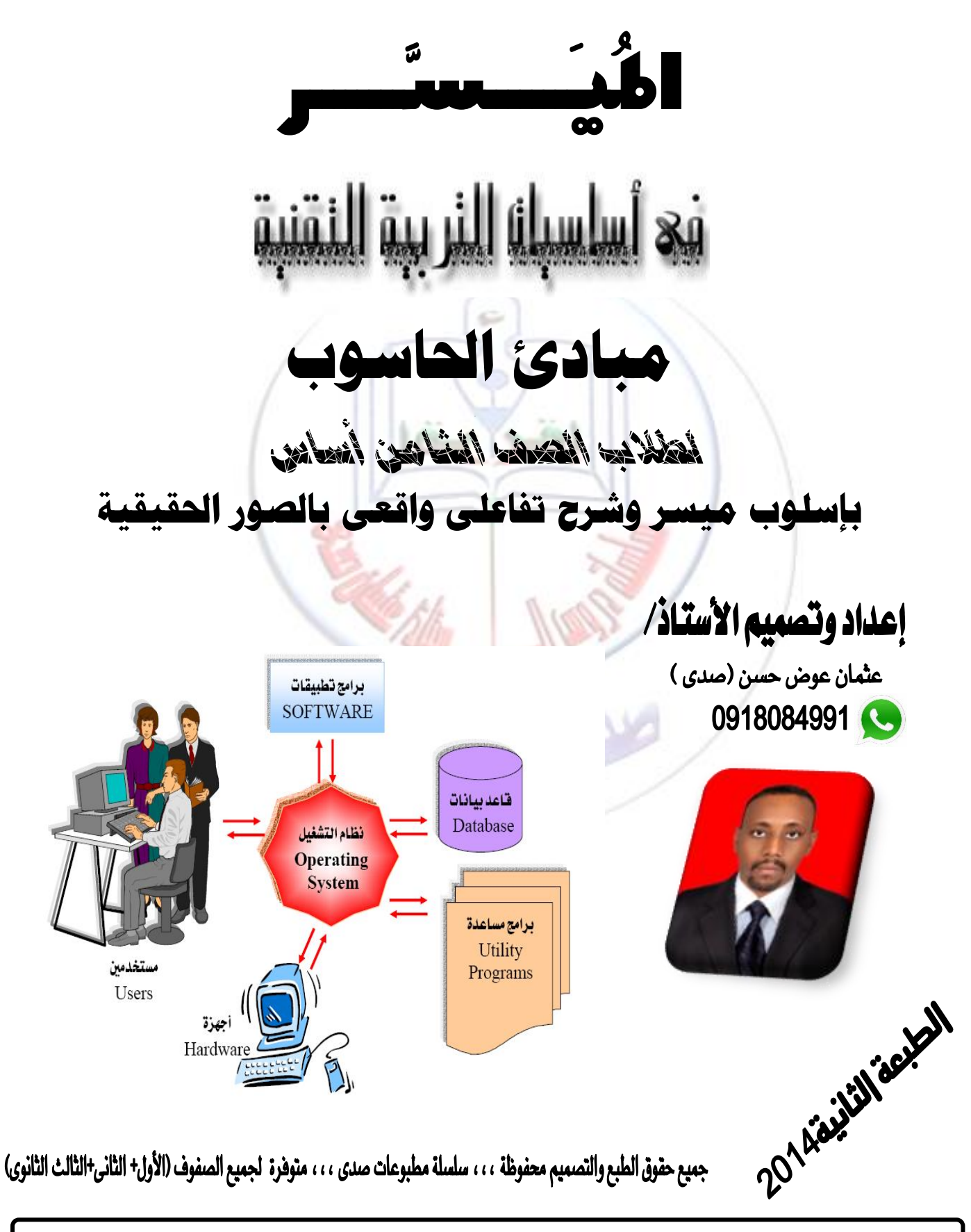

أساسيات التربية التقنية — مبادئ الحاسوب — الصف الثامن – تصميم أ/ عثمان عوض حسن— الطبعة الأولى فى ديسمبر 2013م - 1 -

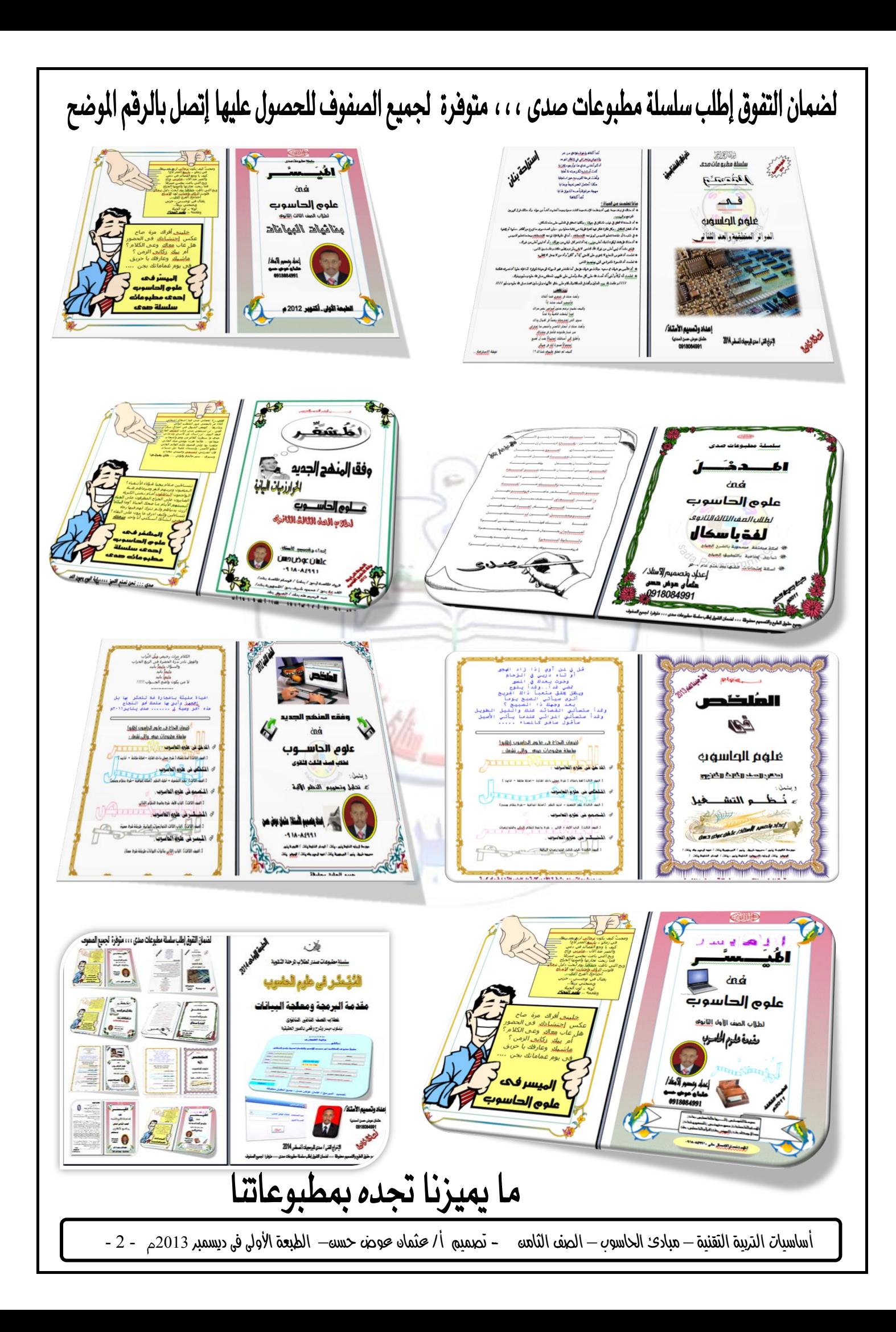

<u>je kom</u> مطبوعات األستاذ/ عثمان عوض حسن )صدى( 00420098082009 أساسيات الرتبية التقنية **–** الصف الثامن ial Ogge ogg i ajo ادي: الحا أولاًً : المكونات المادية للحاسوب : تنبيه يمكنك مشاهدة هذا الشرح فى اليوتيوب أكتب : عثمان عوض حسن للبرمجيات مُقْتَلَمْتُمْ \* الحاسوب جهاز إلكترونى إخترعه الإنسان ليساعده فى أداء بعض الأعمال بصورة أفضل فى حياته وقد مـر بعـدة مـراحـل ( أجيـال ) حتـى وصـل إلى صـورته الحـاليـة وهـو جهـاز يمتـاز بخصـائص يستغلها الإنسان لتطوير أدائه في الأعمال بصورة أفضل كمثال الصراف الآلي ونظام الكهرباء . تعريف احلاسوب : هـو آلـة إلكترونيـة يمكـن برمجتهـا لتقـوم بمعالجـة البيانـات وتخزينهـا وإسـترجاعها وإجـراء العمليات الحسابية والمنطقية عليها . تعريف آخر للحاسوب **:** هو جهاز إلكتروني يقو<mark>م بمعالجة البيانات للحصول على مع</mark>لومات . ي*س*تقبل الحاسـوب البيانـات (Data) بواسـطة وحدات الإدخـال المختلفـة (Input Unit) ويقـوم بمعالجتهــــا بواســـطة وحــدة المعالجــة (Processing *unit)* وإســتخراجها فـــى شـــكل معلومـــات ح*Information* بواسطص وحدا اإلخ اج املخرلفصح*Unit Output* . س/ ما هى البيانات *Data* ؟ ج/ هي المادة الخام للمعلومات أو هي مجموعة الحقائق والرموز والإشارات الخاملة. س/ ما هى املعلومات *Information* ؟ ج/ ى نريجص ععاوص ال يانا . س/ ما هى املعاجلة *Processing* ؟ ج/ ى عمليص جت ى لل يانا . س/ مـا هـو الجنـام *program* ؟ ج/ وموعهص تعليمها ع ت هص بمهكل عرسلسهل ع طاهى تو ه للحاسوب المطلوب منه (إدخال ، معالجة ، إخراج ، إتصال). س/ كيف تتم املعاجلة ؟ ج/ بتشغيل بيانات البرنامج وتحويلها لمعلومات يمكن إسترجاعها ً في أى وقت للإستفادة منهـا فـي إتخاذ القرارات كمثال طلب الرصيد فى الموبايل .

أساسيات التربية التقنية – مبادئ الحاسوب – الصف الثامن - تصميم أ/ عثمان عوض حسن– الطبعة الأولى فى ديسمبر 2013 $\sim 2$  -  $\,$  -

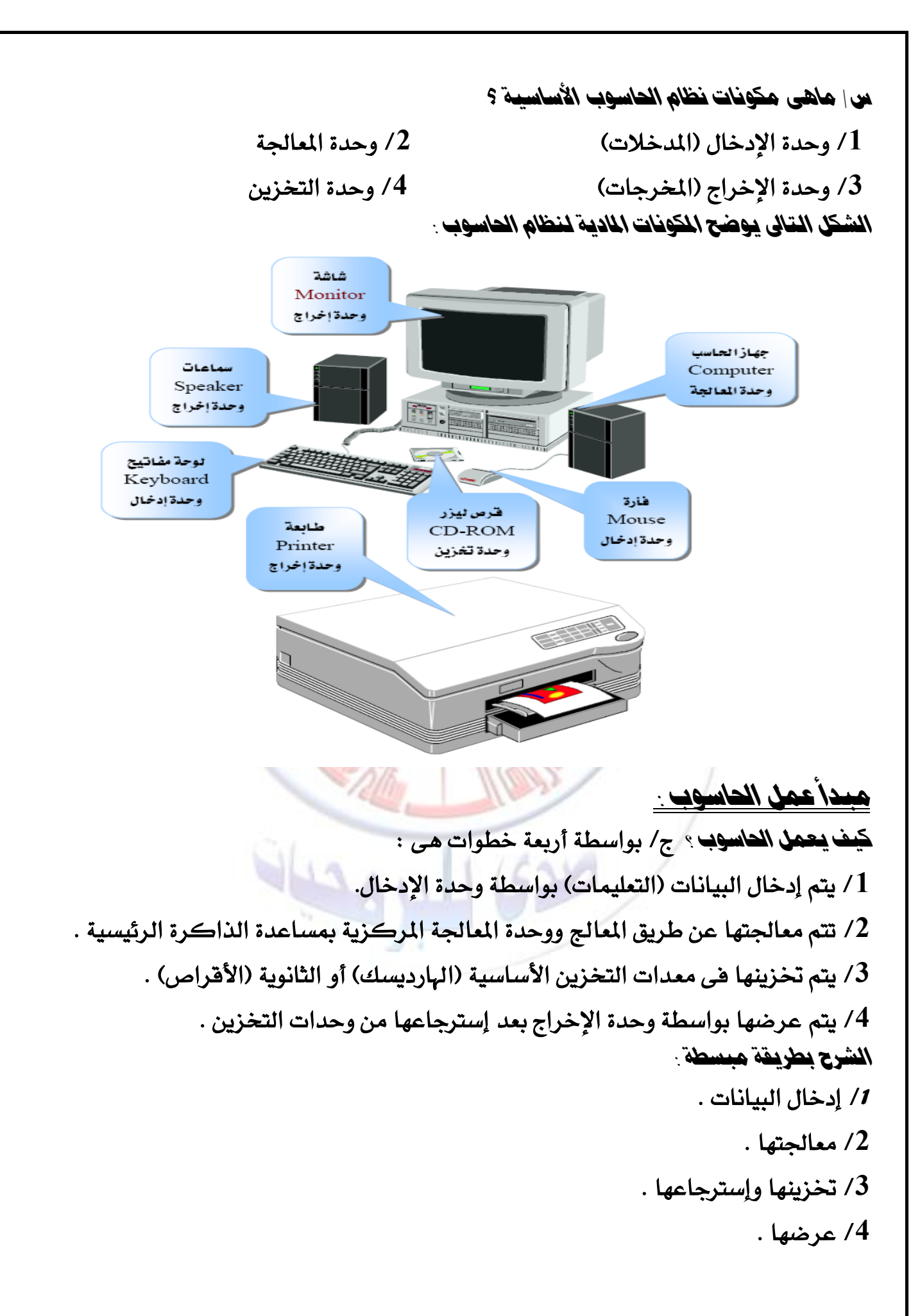

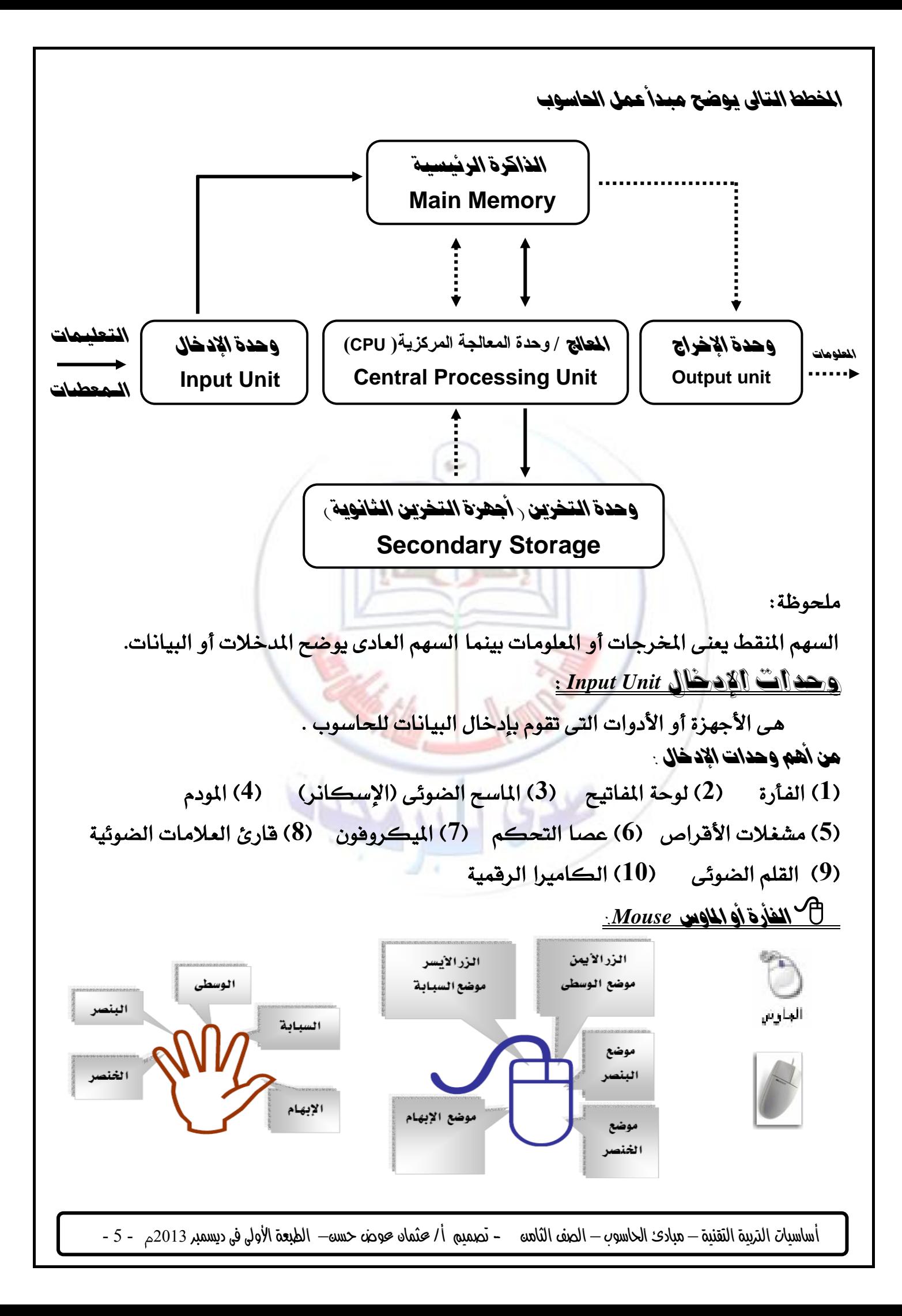

## لوحة املفاتيح *Keyboard* : مفتاح المسح ( الرجوع ) مفتاح الهروب مفاتيح الأوامر ( ١٢ مفتاح ) Backspace مفاتيح التعرير اللؤشرات الضونية Esc (কু\*) مفتاح الحقول  $\begin{tabular}{|c|c|c|c|} \hline & $F^t$ & $F^t$ & $F^t$ & $F^t$ \\ \hline \end{tabular}$  $F = 0$ Tap  $\begin{bmatrix} 1 & 0 & 0 \\ 0 & 0 & 0 \\ 0 & 0 & 0 \end{bmatrix}$  $\sqrt{2\pi\sum_{i=1}^n|\mathcal{Q}_i|}$   $\sqrt{|\mathcal{Q}_i|}$  $R$ |- || | || || مثَّبت الصالي Caps Lock  $\mathbb{Z}$   $\mathbb{Z}$   $\mathbb{$  $\sqrt{\Phi_{Shill}}$ o cho l  $|$  ctrl  $\frac{1}{2}$ مفتاح العالى Shift مفاتيح الألة لوحة المفاتيح مفتاح( مسطرة )المسافة مفتاح مفاتيح الأسهم : تحرك الكاتبة الإدخال المَوْشَر في انتِجاهات متعددة. الرقمية. يندرج مسافة واحدة بعد الضغط

## املاسح الضوئى *Scanner* :

هو جهاز يقوم بإدخال الصور أو النصوص للحاسوب وهـو مثل ماكينـة التصـوير لأنـه يعمل بالليزر ويعطى ملف إلكتروني بدل النسخة الورقية . مميزاته : ح**1** ت ظيف الصورة أو ط اعرها بعد عسحها ح**2** يرع ف على احل وف و ياً ع د عس املسر دا الور يص بواسطص ب اعج خااص.

> ح**3** د ره ى عدد ال ااط فى ال واص الواحدة . مشغالت األقراص*Drivers Disk* :

هو جهاز يستخدم لتشغيل الأسطوانات أو فتح البرامج والملفات المخزنة عليها ويمكن إعتباره جهاز إدخال فى حالة الكتابة على الأسطوانة وجهاز إخراج فى حالة القراءة منها .

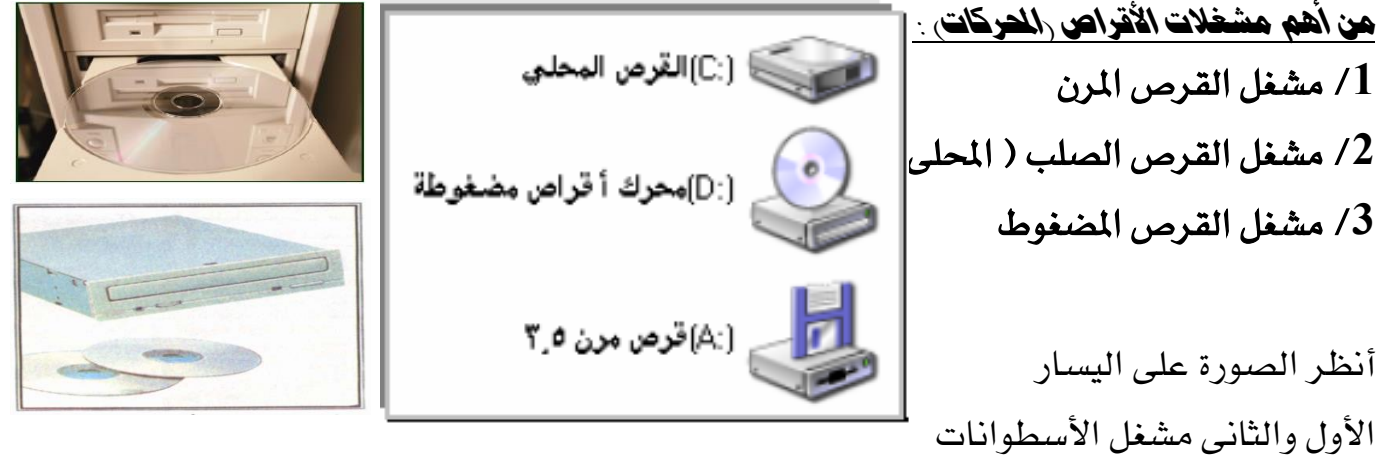

أساسيات التربية التقنية – مبادئ الحاسوب – الصف الثامن - تصميم أ/ عثمان عوض حسن– الطبعة الأولى فى ديسمبر 2013 $\sim 6$  -

املودم *Modem* :

هو جهاز يستخدم لتحويل الإشارات الثماثلية (الهاتف) إلى رقمية (الحاسوب) وبالعكس . يقوم بـــــــ: 1/ بإرسال البيانات الرقمية على خط الهاتف 2/ من أهم مواصفاته السرعة . أمثلة للمودم : مودم شركة سودانى ،زين ، أريبا ، مودم الحاسوب الداخلى . أنظر الصور التالية :

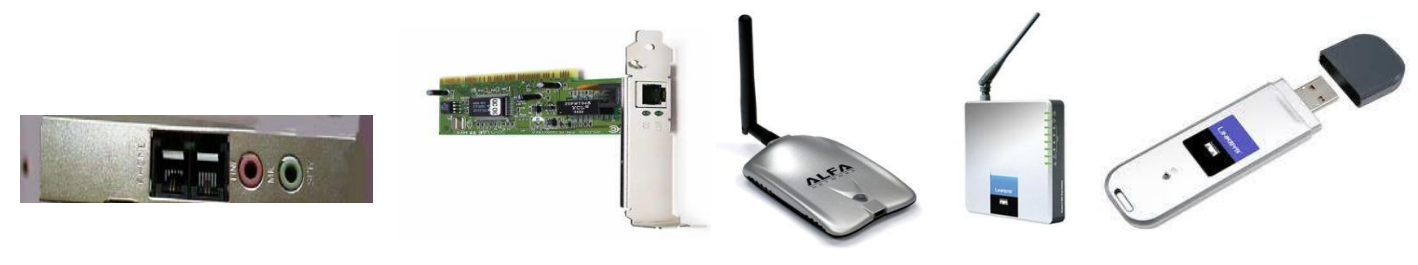

الصورة التالية توضح بعض األجهزة :

 **عصا التحكم Stick Joy المعالج Processor وحدة المعالجة المركزية CPU القلم الضوئى Pen Light**intel

**Digital Camera الرقمية الكاميرا Bar Cod Reader العلامات قارئ Plotter الراسمة Microphone المايك**

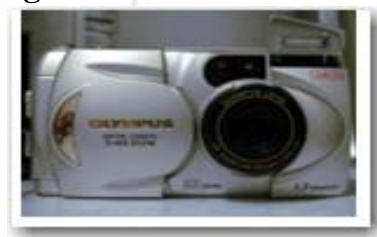

وحدات اإلخراج *Unit Output* :

هى الأجهزة أو الأدوات التي تقوم بإخراج المعلومات من الحاسوب . من أهم وحدات اإلخراج :

ح**1** المامص ح**2** الطابعص ح**3** ال امسا ح**4** السماعا ح**5** عمغال األ اص ح**6** املودم

الشاشة <u>Monitor / Screen :</u> هو جهاز عرض فى الحاسوب ، ولها أنواع مثل العادية أو الـ*ِ LCD* 

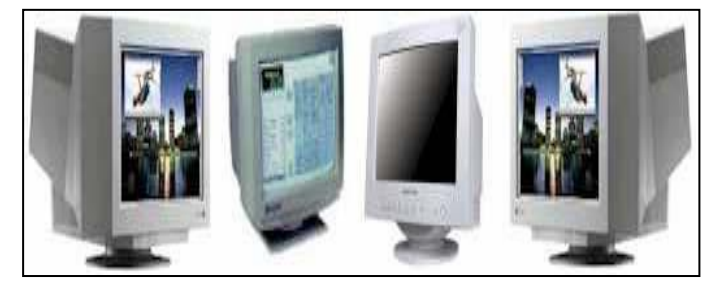

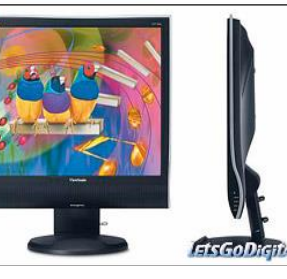

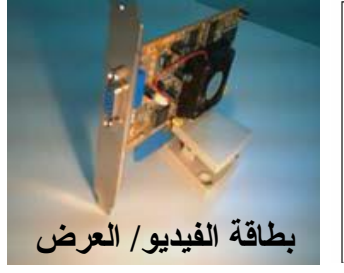

أساسيات التربية التقنية — مبادئ الحاسوب — الصف الثامن – تصميم أ/ عثمان عوض حسن— الطبعة الأولى فى ديسمبر 2013 $\sim$  - 7 -

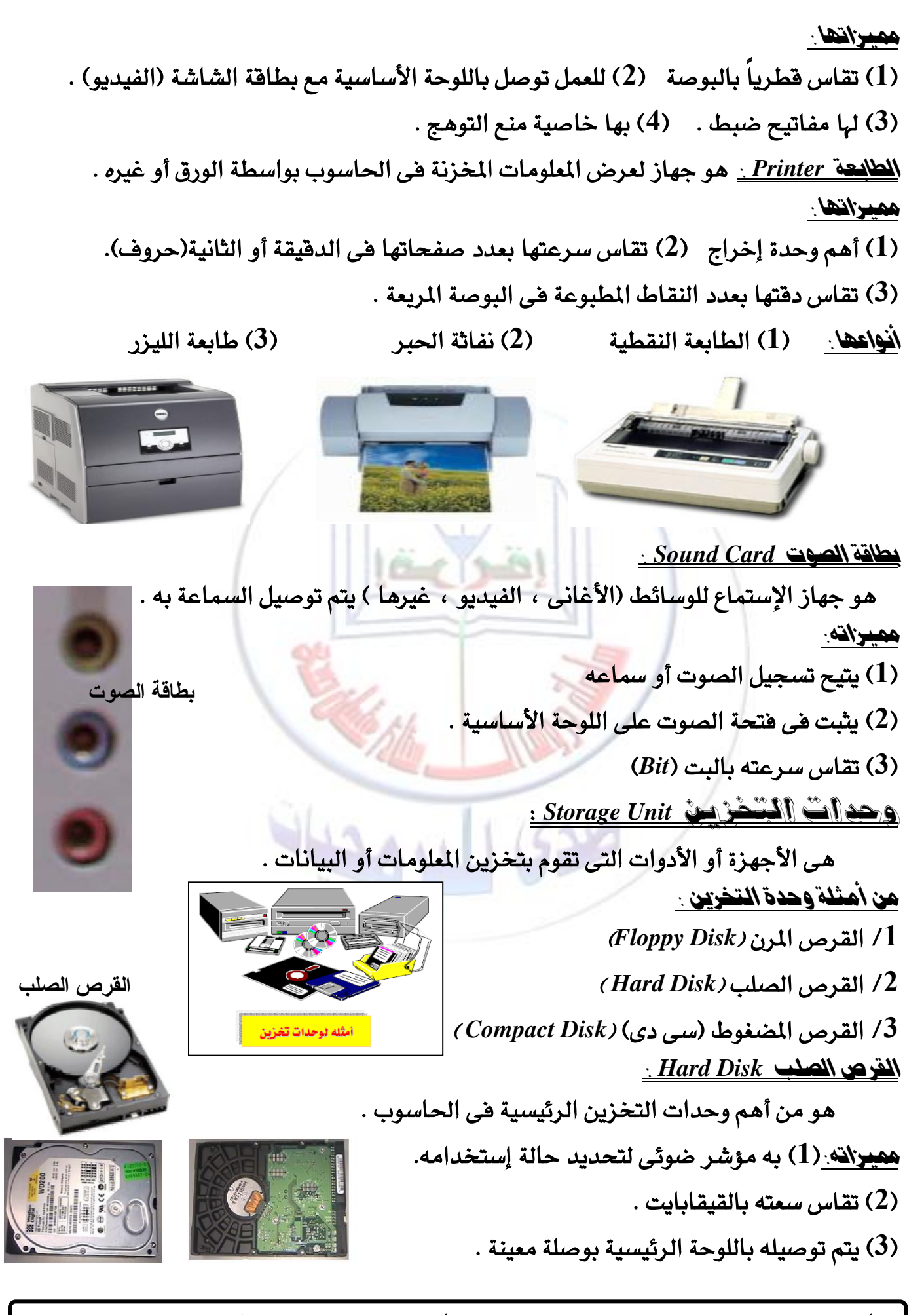

أساسيات التربية التقنية – مبادئ الحاسوب – الصف الثامن - تصميم أ/ عثمان عوض حسن– الطبعة الأولى فى ديسمبر 2013 $\sim 8$  -

## األسطوانة املضغوطة)السى دى**CD** ) *Disk Compact* : هـى من وحدات التخزين الثانوية تتراوح سعتها مابين 600 ميقابايت إلى 8 قيقا . يتم التخزين فيها بواسطة مشغل القراءة والكتابة ( CD- RW). وحدة النظام *Unit System* : هى الصندوق الخارجى للحاسوب وتتكون من الأجزاء التالية : ح**1** اللوحص ال يسيص ح**2** وحدة املعاوص امل ك يص ح**3** الذاك ة ح**4** ال طا ا ح**5** الص دوق اخلارجى للحاسوب اللوحة الرئيسية )اللوحة األم( *Board Mother* : هى لوحة الدوائر الرئيسية يتم فيها توصيل كل الأجزاء الإلكترونية وبهـا موصـلات داخليـة لنقل البيانات بين الأجزاء . لها عدة أنواع وأحجام ح*سب* الشركة . : *Cpu – Central Processing Unit* املركزية املعاجلة وحدة هى الوحدة الأساسية المسئولة عن معالجة البيانات وتنفذ ملايين العمليات في الثانية الواحدة وتسمى أحياناً بالمعالج . س/ ما هى مكونات وحدة املعاجلة املركزية ؟ ج/ (1) <u>وحدة الحساب والمنطق :</u> وهي المسئولة من تنفيذ العمليات الحسـابية والمنطقية . ح**2** وحدة التحكم : و ى املسئولص ع الرحكم فى مجيع الوحدا والعمليا . **اللوحة الرئيسية الصندوق الخارجى وحدة النظام الذاكرة رام البطاقات**

س/ حتدث عن وحدة املعاجلة املركزية فى شكل نقاط ؟ / / تتكون من وحدة الحساب والمنطق ووحدة التحكم 2/ الوحدة الأساسية لمعالجة البيانات /**3** تسمى أحياناً باملعاجل /**4** ت فذ عاليني العمليا فى الثانيص .

أساسيات التربية التقنية — مبادئ الحاسوب — الصف الثامن – تصميم أ/ عثمان عوض حسن— الطبعة الأولى فى ديسمبر 2013م - 9 -

الذاكرة *Memory : هي من أه*م أجزاء الحاسوب يتم فيها تشغيل البرامج . س/ إىل كم قسم تقسم الذاكرة ؟ /**1** الذاك ة ال يسيص حرام *RAM* : ذاك ة الرمغيل أو ذاك ة الا اءة والكرابص. .<br>2/ الذاكرة (روم) *ROM* : ذاكرة القراءة فقط . س/ فى جدول قارن بني الذاكرة روم والذاكرة رام ؟

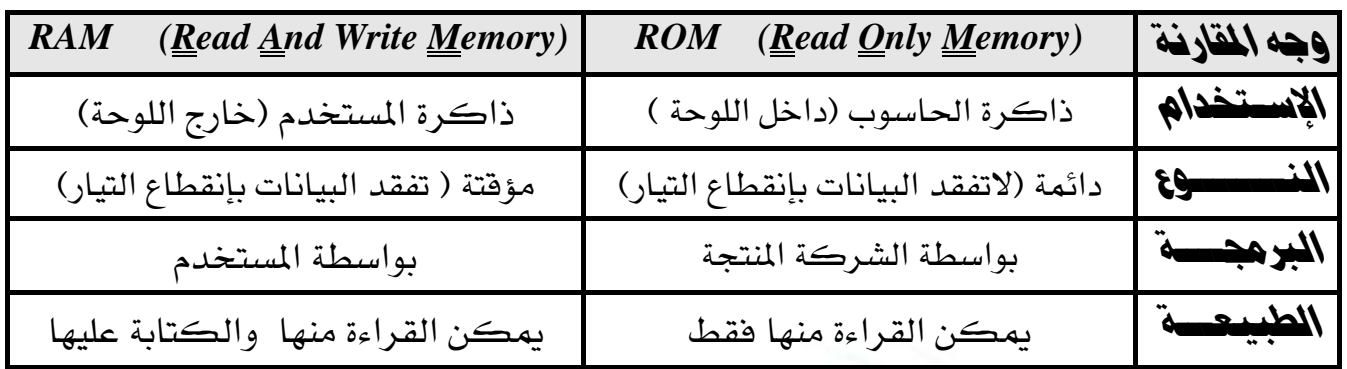

## الذاكرة الرئيسة MAIN MEMORY : RAM / ROM : MAIN

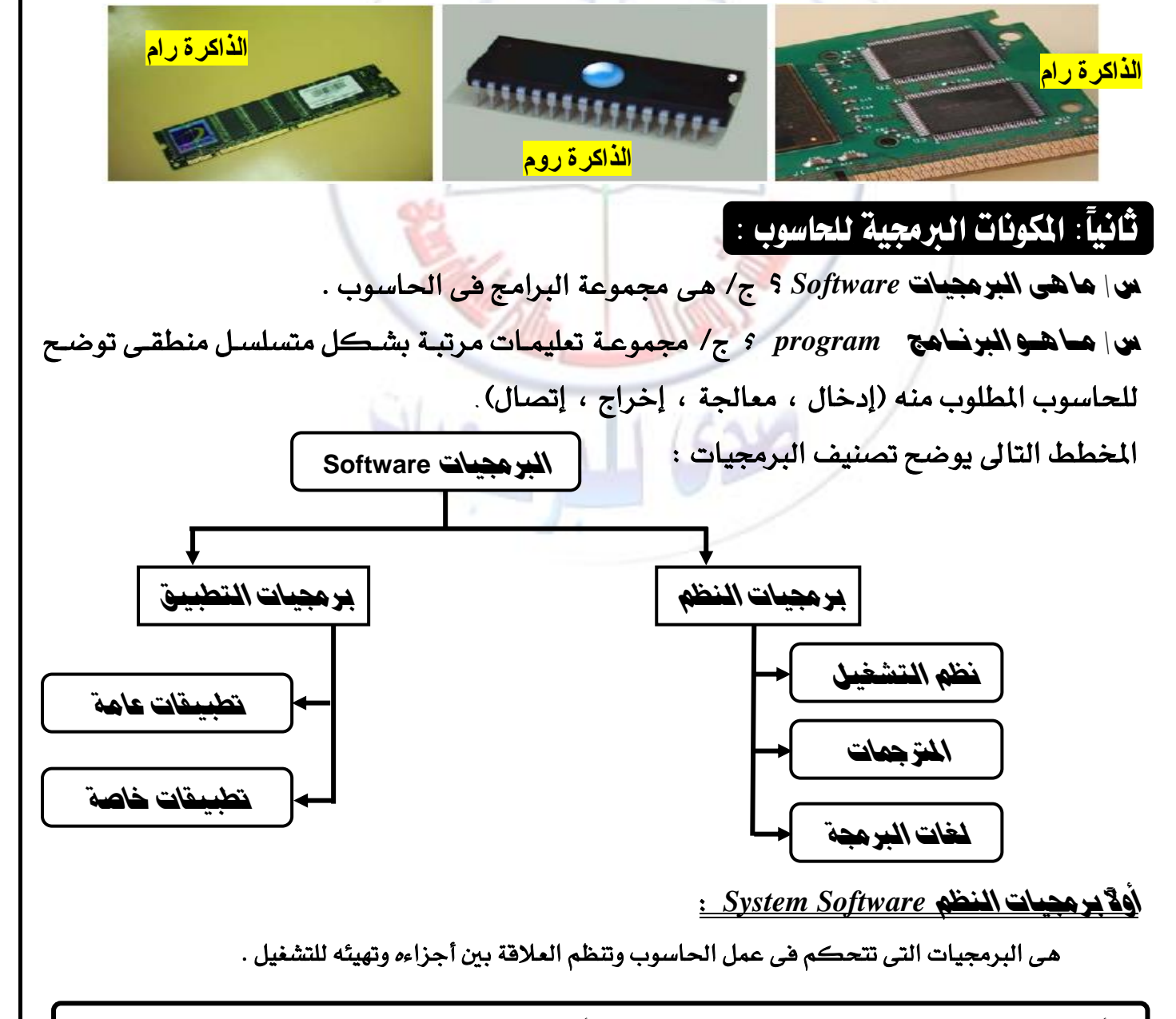

.<br>أساسيا*ت* التربية التقنية — مبادئ الحاسوب — الصف الثامن – تصميم أ/ *ع*ثمان *ع*وض حسن— الطبعة الأولى فى ديسمبر 2013<sub>م</sub> - 10 -

**ry** 

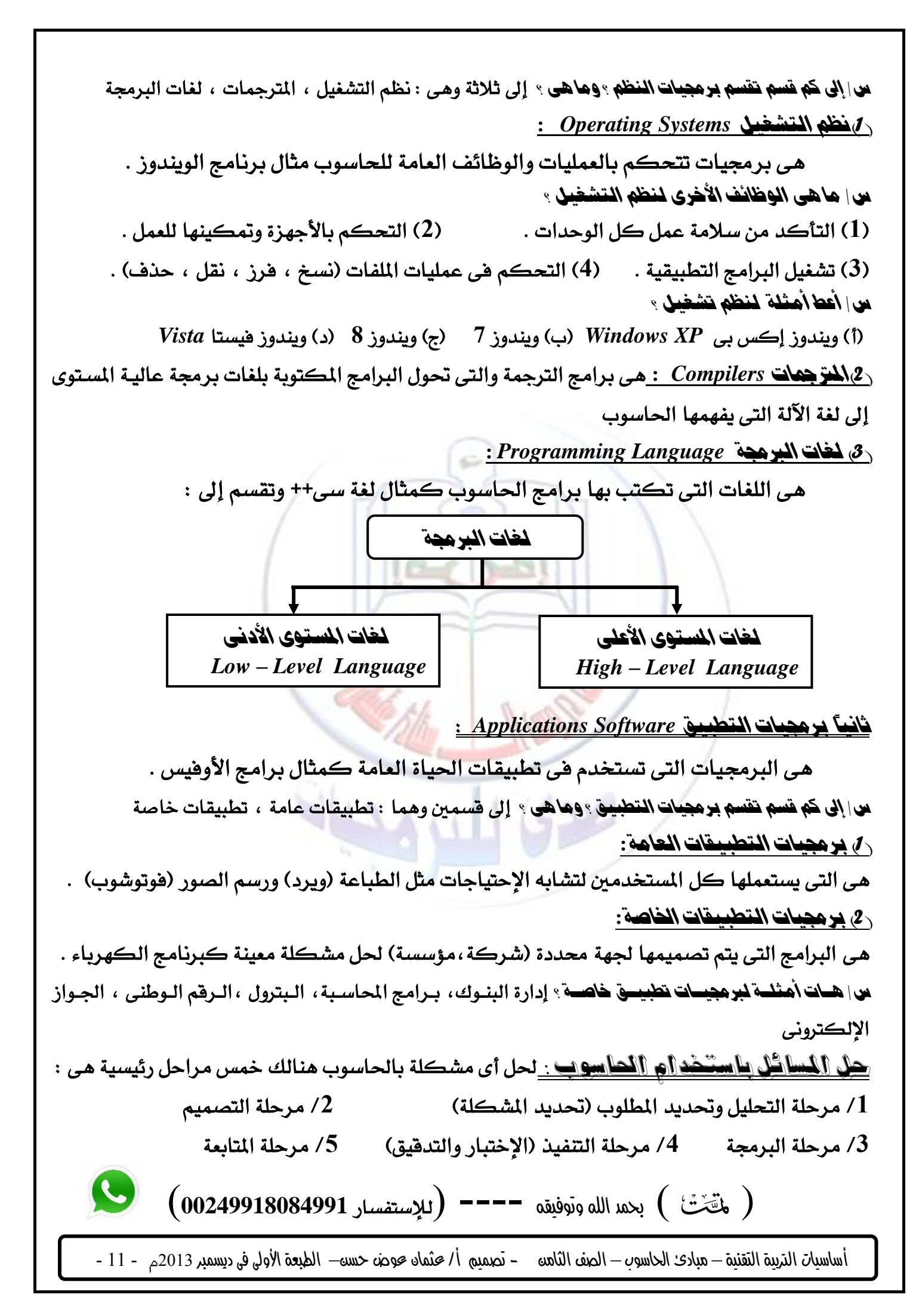

ال تنسي أنك شخص دوماً فعال إبدأ جبعل ذاتك يتعرف على قدراتك وحتدى صعاب دواخلك وكن سعيداً بينك وبني نفسك وأنسى امللل ودع اإلحتقار وأثبت لآلخرين من تكون ،،،،، هكذا دوماً دعنى أراك،،،،، بقلم صدى  $(1)$  نشط ذهنك  $(1)$  $\beta$  (Mardware) وضح العلاقة بين الـــ (Software) ؟ *Software* **3 2** 4/ من الضرورة إتباع خطوات متسلسلة لحل المسائل بإستخدام الحاسوب . علّل ؟ **6 5** 7/ حدد ثلاثة من وظائف نظام التشغيل ؟ مع ذكر ثلاثة أنواع له ؟ 8/ مرحلة الإختبار والتدقيق من مراحل حل المسائل بإستخدام الحاسوب . ماذا نقصد بها ؟ 9/ مستخدماً تعريف الحاسوب أذكر مكوناته الأربعة ؟ 1**0/ في جدول قارن بين الذاكرة الرئيسية للح**اسوب (رام) والذاكرة الدائمة (روم) ؟ والله الموفق ،،،،  $(2)$  (هنك  $(3)$ 1/ ما هي أهم وحدة إدخال وأهم وحدة إخراج في رأيك ؟ *Modem* **3 2** 4/ لا يمكن نقل البيانات أو المعلومات من وسا<mark>ئط التخزين (كالقرص والفلاش) إل<sub>ا</sub> بواسطة معد</mark>ات تخزين (كمشغلات الأقراص). علّل ؟ 5/ ما هو المخطط الأساسي لمبدأ عمل الحاسو<mark>ب فم</mark> وضحه بطريق<mark>ة مختصر</mark>ة ؟ 6/ تحدث عن وحدة المعالجة المركزية في شكل نقاط ؟ *Printer Scanner* **7** ج/ الطابعة تقوم بمسح المستندات لتخرجها في شكل ملف ورقى ۖ والماسح الضوئي يقوم بمسحها ليخرجها في شكل ملف إلكتروني . 8/ أذكر ثل**اثة من أنواع ال**أجهزة التي تصنف كأجهزة إدخال وأجهزة إخراج في نفس الوقت ؟ 9/ أعط ثل**اثة أمثلة تعاملت بها مع الحاسوب في حيات**ك اليومية ؟ *Software Program* **11** قد ال أعرف قواعد النجاح ولكن أهم قاعدة للفشل هى إرضاء كل الناس ــــــــــــــــــــــــــــ فعالً من أقوال املشاهري : كثرة حسادك شهادة لك على جناحك ـــــــ ) فيثاغورث( إننا نطيل الكالم عندما ال يكون لدينا ما نقوله ــــ ) أندريه شينيه( رأيك بنفسك أهم من رأي اآلخرين فيك. ـــــــ )سنيكا(

أساسيات التربية التقنية – مبادئ الحاسوب – الصف الثامن - تصميم أ/ عثمان عوض حسن– الطبعة الأولى فى ديسمبر 2013 $\sim-21$  -